# $\rm HW~2$

# EE 3015 Signals and Systems

# Spring 2020 University of Minnesota, Twin Cities

[Nasser M. Abbasi](mailto:nma@12000.org)

May 27, 2020 Compiled on May 27, 2020 at 12:21am

# **Contents**

### 1 Problem 2.1, Chapter 2

Let  $x[n] = \delta[n] + 2\delta[n-1] - \delta[n-3]$  and  $h[n] = 2\delta[n+1] + 2\delta[n-1]$ . Compute and plot each of the following convolutions (a)  $y_1[n] = x[n] \otimes h[n]$  (b)  $y_2[n] = x[n+2] \otimes h[n]$ Solution

#### 1.1 Part a

The following is plot of  $x[n]$ ,  $h[n]$ 

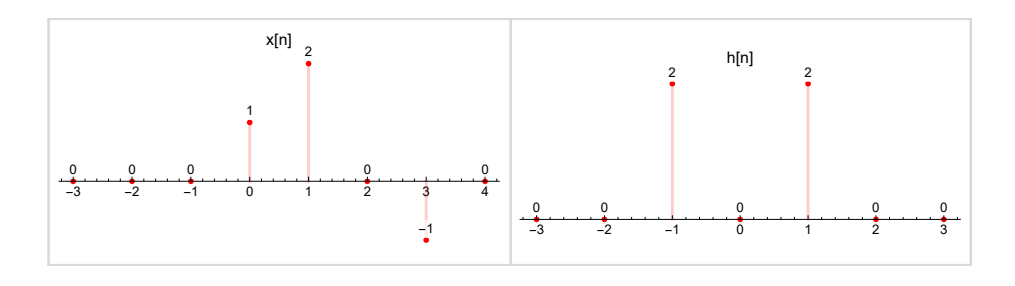

Figure 1: Plot of  $x[n], h[n]$ 

```
x[n_] := If[n ⩵ 0, 1, 0];
p1 = DiscretePlot[x[n] + 2x[n-1] - x[n-3], {n, -3, 4},Axes → {True, False},
         PlotRangePadding → 0.25, PlotLabel → "x[n]",
         ImageSize → 300,
         PlotStyle → {Thick, Red},
         LabelingFunction → Above,
         AspectRatio → Automatic,
         PlotRange → {Automatic, {-1, 2}}];
p2 = DiscretePlot[2 x[n + 1] + 2 x[n - 1], {n, -3, 3},
         Axes → {True, False},
         PlotRangePadding → 0.25,
         LabelingFunction → Above,
         PlotStyle → {Thick, Red},
         PlotRangePadding → 2,
         PlotLabel → "h[n]",
         ImageSize → 300,
         AspectRatio → Automatic,
         PlotRange → {Automatic, {0, 2}}];
p = Grid[{{p1, p2}}, Spacings → {1, 1}, Frame → All, FrameStyle → LightGray];
```
Figure 2: Code used for the above

Linear convolution is done by flipping  $h[n]$  (reflection), then shifting the now flipped  $h[n]$  one step to the right at a time. Each step the corresponding entries of  $h[n]$  and  $x[n]$ are multiplied and added. This is done until no overlapping between the two sequences. Mathematically this is the same as

$$
y[n] = \sum_{k=-\infty}^{\infty} x[k]h[n-k]
$$

Since  $x[n]$  length is 3 and  $x[n] = 0$  for  $n < 0$  then the sum is

$$
y[n] = \sum_{k=0}^{3} x[k]h[n-k]
$$

For  $n = -1$ 

$$
y[-1] = \sum_{k=0}^{3} x[k]h[-1-k]
$$
  
=  $x[0]h[-1] + x[1]h[0] + x[2]h[1] + x[3]h[2]$   
=  $(1)(2) + (2)(0) + (0)(2) + (-1)(0)$   
= 2

For  $n = 0$ 

$$
y[0] = \sum_{k=0}^{3} x[k]h[-k]
$$
  
=  $x[0]h[0] + x[1]h[-1] + x[2]h[-2] + x[3]h[-3]$   
= 0 + (2)(2) + 0 + 0  
= 4

For  $n = 1$ 

$$
y[1] = \sum_{k=0}^{3} x[k]h[1-k]
$$
  
=  $x[0]h[1] + x[1]h[0] + x[2]h[-1] + x[3]h[-2]$   
=  $(1)(2) + (2)(0) + (0)(1) + (-1)(0)$   
= 2

For  $n = 2$ 

$$
y[2] = \sum_{k=0}^{3} x[k]h[2-k]
$$
  
=  $x[0]h[2] + x[1]h[1] + x[2]h[0] + x[3]h[-1]$   
= (1) (0) + (2) (2) + (0) (0) + (-1) (2)  
= 2

For  $n = 3$ 

$$
y[3] = \sum_{k=0}^{3} x[k]h[3-k]
$$
  
=  $x[0]h[3] + x[1]h[2] + x[2]h[1] + x[3]h[0]$   
= (1) (0) + (2) (0) + (0) (2) + (-1) (2)  
= 0

For  $n = 4$ 

$$
y[4] = \sum_{k=0}^{3} x[k]h[4-k]
$$
  
=  $x[0]h[4] + x[1]h[3] + x[2]h[2] + x[3]h[1]$   
= (1) (0) + (2) (0) + (0) (2) + (-1) (2)  
= -2

All higher *n* values give  $y[n] = 0$ . Therefore

$$
y_{1}\left[n\right]=2\delta\left[n+1\right]+4\delta\left[n\right]+2\delta\left[n-1\right]+2\delta\left[n-2\right]-2\delta\left[n-4\right]
$$

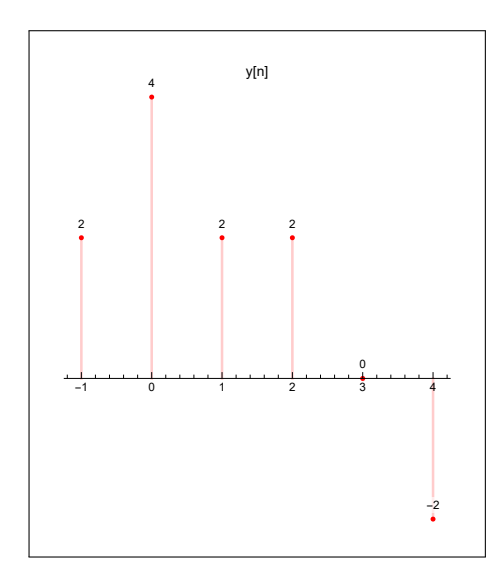

Figure 3: Plot of  $y[n]$ 

#### 1.2 Part b

First  $x[n]$  is shifted to the left by 2 to obtain  $x[n + 2]$  and the result is convolved with  $h[n]$ The following is plot of  $x[n+2]$ ,  $h[n]$ 

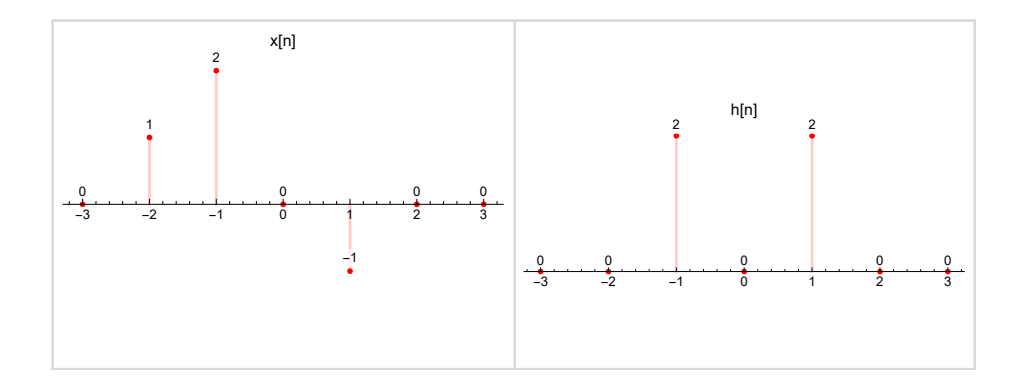

Figure 4: Plot of  $x[n + 2], h[n]$ 

Since Linear time invariant system, then shifted input convolved with  $h[n]$  will give the shifted output found in part (a). Hence  $y_2[n] = y_1[n+2]$ . Hence

$$
y_2[n] = 2\delta[n+3] + 4\delta[n+2] + 2\delta[n+1] + 2\delta[n] - 2\delta[n-2]
$$

To show this explicitly, the convolution of shifted input is now computed directly. Linear convolution is

$$
y[n] = \sum_{k=-\infty}^{\infty} x[k] h[n-k]
$$

Since  $x[n+2]$  length is 3 and  $x[n] = 0$  for  $n < -2$  then the sum is

$$
y[n] = \sum_{k=-2}^{1} x[k]h[n-k]
$$

For  $n = -3$ 

$$
y[-3] = \sum_{k=-2}^{1} x[k]h[-3-k]
$$
  
=  $x[-2]h[-1] + x[-1]h[-2] + x[0]h[-3] + x[1]h[-4]$   
= (1) (2) + (2) (0) + (0) (0) + (-1) (0)  
= 2

For  $n = -2$ 

$$
y[-2] = \sum_{k=-2}^{1} x[k]h[-2-k]
$$
  
=  $x[-2]h[0] + x[-1]h[-1] + x[0]h[-2] + x[1]h[-3]$   
= (1) (0) + (2) (2) + 0 + (-1) (0)  
= 4

For  $n = -1$ 

$$
y[-1] = \sum_{k=-2}^{1} x[k]h[-1-k]
$$
  
=  $x[-2]h[1] + x[-1]h[0] + x[0]h[-1] + x[1]h[-2]$   
=  $(1)(2) + (2)(0) + 0 + (-1)(0)$   
= 2

For  $n = 0$ 

$$
y[0] = \sum_{k=-2}^{1} x[k]h[0-k]
$$
  
=  $x[-2]h[2] + x[-1]h[1] + x[0]h[0] + x[1]h[-1]$   
= (1) (0) + (2) (2) + 0 + (-1) (2)  
= 2

For  $n = 1$ 

$$
y[1] = \sum_{k=-2}^{1} x[k]h[1-k]
$$
  
=  $x[-2]h[3] + x[-1]h[2] + x[0]h[1] + x[1]h[0]$   
= (1) (0) + (2) (2) + 0 + (-1) (0)  
= 4

For  $n = 2$ 

$$
y[2] = \sum_{k=-2}^{1} x[k]h[2-k]
$$
  
=  $x[-2]h[4] + x[-1]h[3] + x[0]h[2] + x[1]h[1]$   
= (1) (0) + (2) (0) + 0 + (-1) (2)  
= -2

Hence

$$
y[n] = 2\delta[n+3] + 4\delta[n+2] + 2\delta[n+1] + 2\delta[n] - 2\delta[n-2]
$$

Which is the shifted output found in part (a)

## 2 Problem 2.6, Chapter 2

Compute and plot the convolution  $y[n] = x[n] \otimes h[n]$  where  $x[n] = \left(\frac{1}{2}\right)^n$  $\frac{1}{3}$  $-n$ *u* [−*n* − 1] and  $h[n] = u[n-1]$ 

#### Solution

It is easier to do this using graphical method.  $y[n] = \sum_{k=-\infty}^{\infty} x[k] h[n-k]$ . We could either flip and shift  $x\left[ n\right]$  or  $h\left[ n\right]$ . Let us flip and shift  $h\left[ n\right]$ . This below is the result for  $n=0$  when  $h\left[ n-k\right]$  and  $x\left[ k\right]$  are plotted on top of each others

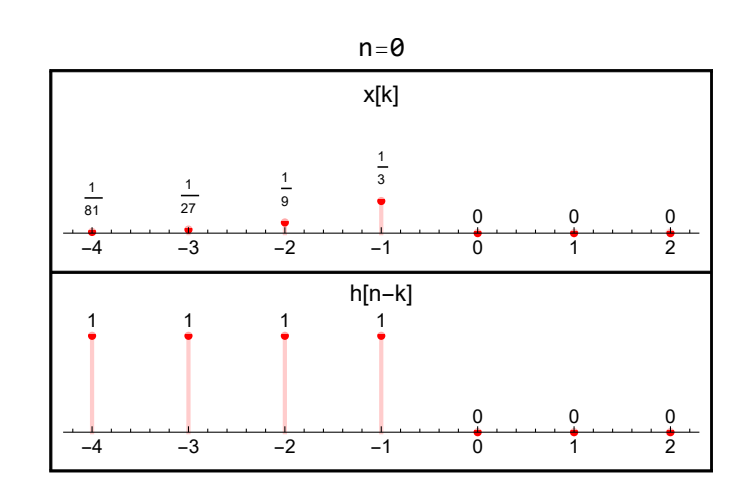

Figure 5: Convolution sum for  $n = 0$ 

By multiplying corresponding values and summing the result can be seen to be  $\sum_{k=1}^\infty \left(\frac{1}{3}\right)$  $\frac{1}{3}$  $\boldsymbol{k}$ . Let  $r=\frac{1}{3}$  $\frac{1}{3}$  then this sum is  $\left(\sum_{k=0}^{\infty} r^k\right)-1$  But  $\sum_{k=0}^{\infty} r^k = \frac{1}{1-r}$  since  $r < 1$ . Therefore

$$
\sum_{k=1}^{\infty} \left(\frac{1}{3}\right)^k = \frac{1}{1 - \frac{1}{3}} - 1
$$

$$
= \frac{3}{3 - 1} - 1
$$

$$
= \frac{3}{2} - 1
$$

$$
= \frac{1}{2}
$$

Hence  $y[0] = \frac{1}{2}$ . Now, the signal  $h[n-k]$  is shifted to the right by 1 then 2 then 3 and so on. This gives  $y[1]$ ,  $y[2]$ ,  $\dots$ . Each time, the same sum result which is  $\frac{1}{2}$ . Here is a diagram for  $n = 1$  and  $n = 2$  for illustration

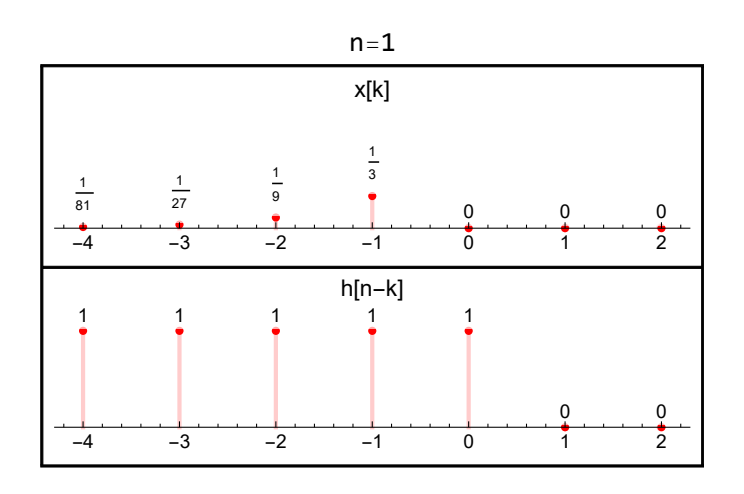

Figure 6: Convolution sum for  $n = 1$ 

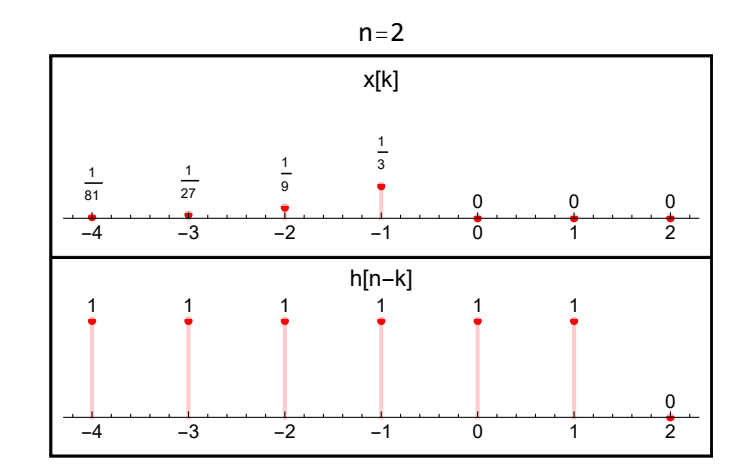

Figure 7: Convolution sum for  $n = 2$ 

Therefore  $y[n] = \frac{1}{2}$  for  $n \ge 0$ . Now we will look to see what happens when  $h[-k]$  is shifted to the left. For  $n = -1$  this is the result

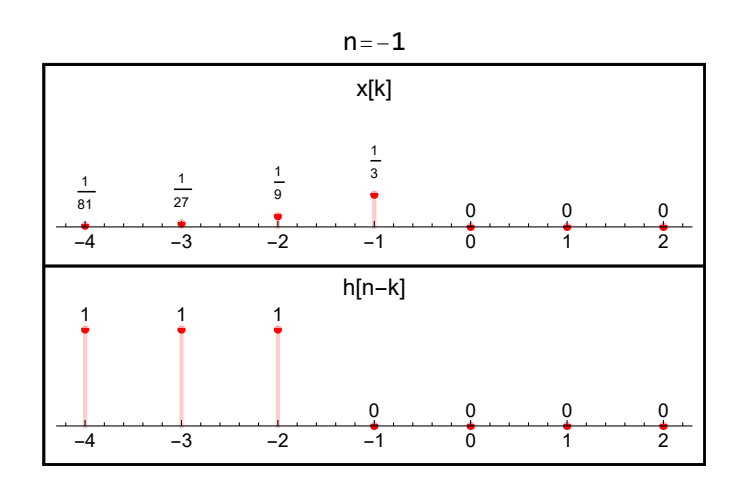

Figure 8: Convolution sum for  $n = -1$ 

When multiplying the corresponding elements and adding, now the element  $\frac{1}{3}$  is multiplied by a zero and not by 1. Hence the sum becomes  $\left(\sum_{k=1}^\infty\left(\frac{1}{3}\right)\right)$  $\frac{1}{3}$  $\boldsymbol{k}$  $\Bigg\} - \frac{1}{3}$  $\frac{1}{3}$  which is  $\frac{1}{2} - \frac{1}{3}$  $\frac{1}{3} = \frac{1}{6}$  $\frac{1}{6} = \left(\frac{1}{2}\right)$  $\frac{1}{2}$  $\left(\frac{1}{3}\right)$ . Therefore  $y[-1] = \frac{1}{6}$  $\frac{1}{6}$ . When  $h$ [− $k$ ] is shifted to the left one more step, it gives  $y$ [−2] which is

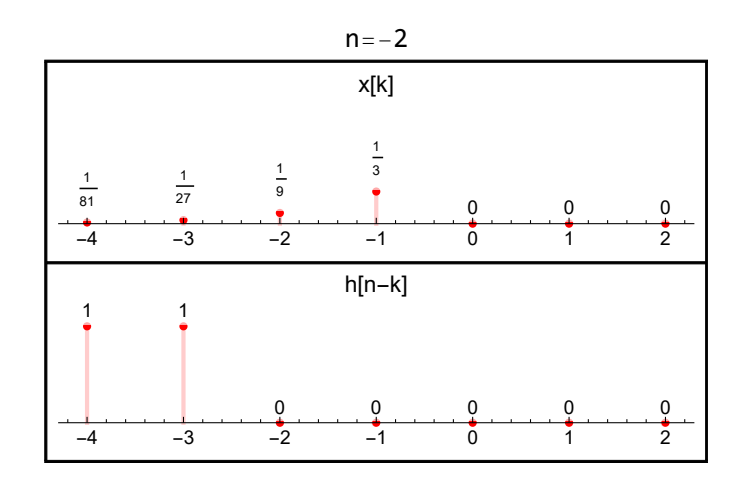

Figure 9: Convolution sum for  $n = -2$ 

We see from the above diagram that now  $\frac{1}{3}$  and  $\frac{1}{9}$  do not contribute to the sum since both are multiplied by zero. This means  $y\left[-2\right] = \left(\sum_{k=1}^{\infty}\left(\frac{1}{3}\right)\right)$  $\frac{1}{3}$  $\boldsymbol{k}$  $-\left(\frac{1}{3}\right)$  $\frac{1}{3} + \frac{1}{9}$  $\frac{1}{9}$  =  $\frac{1}{2}$  $\frac{1}{2} - \left(\frac{1}{3}\right)$  $\frac{1}{3} + \frac{1}{9}$  $\left(\frac{1}{9}\right) = \frac{1}{18} = \left(\frac{1}{2}\right)$  $\frac{1}{2}$  $\left(\frac{1}{9}\right)$ . Each time  $h[-k]$  is shifted to the left by one, the sum reduces. From the above we see that

$$
y[-1] = \left(\frac{1}{2}\right)\left(\frac{1}{3}\right)
$$

$$
y[-2] = \left(\frac{1}{2}\right)\left(\frac{1}{3^2}\right)
$$

Hence by extrapolation the pattern is

$$
y[-n] = \left(\frac{1}{2}\right)\left(\frac{1}{3^{-n}}\right)
$$

$$
= \frac{3^n}{2}
$$

Therefore the final result is

$$
y[n] = \begin{cases} \frac{1}{2} & n \ge 0\\ \frac{3^n}{2} & n < 0 \end{cases}
$$

Here is plot of  $y[n] = x[n] \otimes h[n]$  given by the above

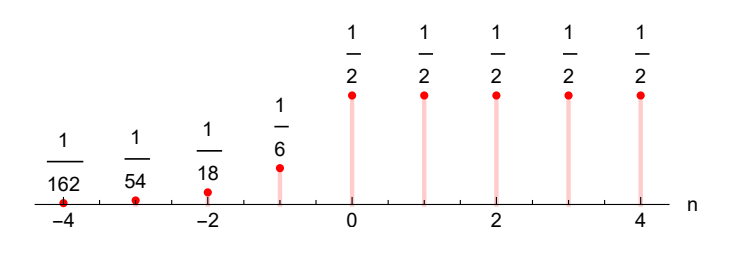

Figure 10: Plot of  $y[n]$ 

Let  $x(t) = u(t-3) - u(t-5)$  and  $h(t) = e^{-3t}u(t)$ . (a) compute  $y(t) = x(t) \otimes h(t)$ . (b) Compute  $g(t) = \frac{dx}{dt} \circledast h(t)$ . (c) How is  $g(t)$  related to  $y(t)$ ? Solution

#### 3.1 Part (a)

It is easier to do this using graphical method. This is plot of  $x(t)$  and  $h(t)$ .

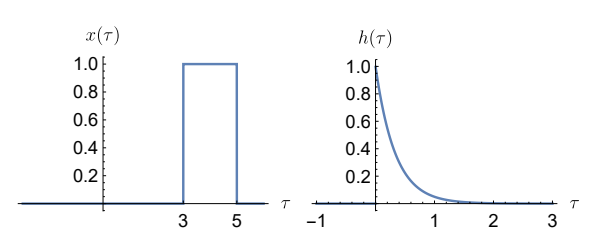

Figure 11: Plot  $x(t)$  and  $h(t)$ 

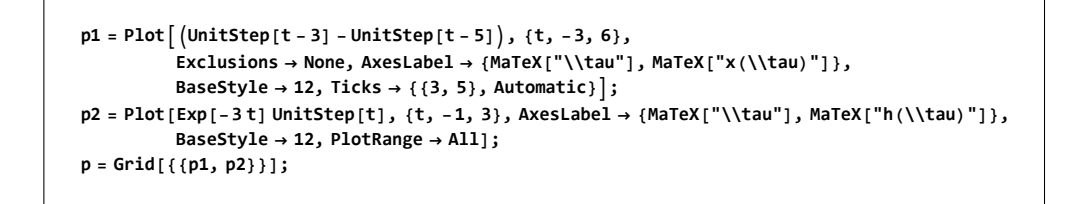

Figure 12: Code used for the above plot

The next step is to fold one of the signals and then slide it to the right. We can folder either  $x(t)$  or  $h(t)$ . Let us fold  $x(t)$ . Hence the integral is

$$
y(t) = \int_{-\infty}^{\infty} x(t-\tau) h(\tau) d\tau
$$

If we have chosen to fold  $h(t)$  instead, then the integral would have been

$$
y(t) = \int_{-\infty}^{\infty} x(\tau) h(t-\tau) d\tau
$$

This is the result after folding (reflection) of  $x(t)$ 

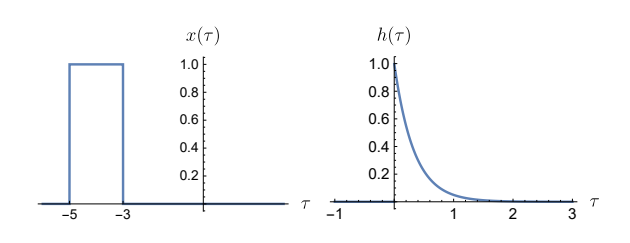

Figure 13: Folding  $x(t)$ 

Next we label each edge of the folded signal before shifting it to the right as follows

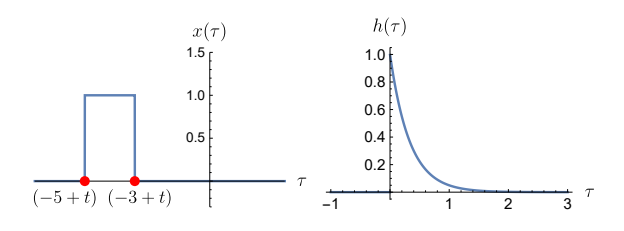

Figure 14: Folding  $x(t)$  and labeling the edges

We see from the above that for  $t - 3 < 0$  or for  $t < 3$  the integral is zero since there is no overlapping between the folded  $x(\tau)$  and  $h(\tau)$ . As we slide the folded  $x(\tau)$  more to the right, we end up with  $x(\tau)$  partially under  $h(\tau)$  like this

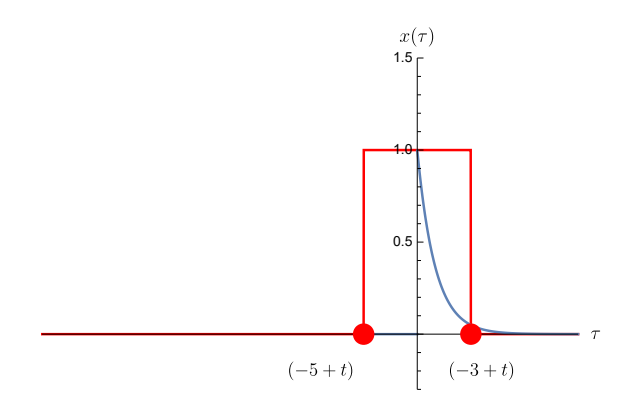

Figure 15: Shifting  $x(\tau)$  to the right, partially inside

From the above, we see that for  $0 < t - 3 < 2$  (since 2 is the width of  $x(\tau)$ ) or for  $3 < t < 5$ , then the overlap is partial. Hence the integral now becomes

$$
y(t) = \int_0^{t-3} x(t-\tau) h(\tau) d\tau \qquad 3 < t \le 5
$$
  
= 
$$
\int_0^{t-3} e^{-3\tau} d\tau
$$
  
= 
$$
\frac{-1}{3} \left[ e^{-3\tau} \right]_0^{t-3}
$$
  
= 
$$
\frac{-1}{3} \left[ e^{-3(t-3)} - 1 \right]
$$
  
= 
$$
\frac{1}{3} \left( 1 - e^{-3(t-3)} \right)
$$

The next step is when folded  $x(\tau)$  is fully inside  $h(\tau)$  as follows

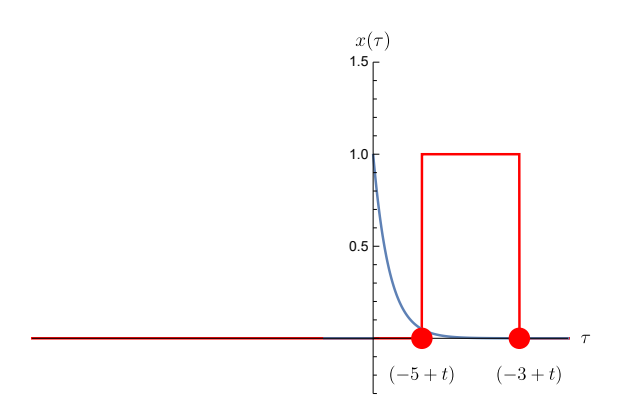

Figure 16: Shifting  $x(\tau)$  to the right, fully inside

From the above, we see that for  $0 < t - 5$  or  $t > 5$ , then the overlap is complete. Hence the integral now becomes

$$
y(t) = \int_{t-5}^{t-3} x(t-\tau) h(\tau) d\tau \qquad 5 < t \le \infty
$$
  
= 
$$
\int_{t-5}^{t-3} e^{-3\tau} d\tau
$$
  
= 
$$
\frac{-1}{3} \left[ e^{-3\tau} \right]_{t-5}^{t-3}
$$
  
= 
$$
\frac{-1}{3} \left( e^{-3(t-3)} - e^{-3(t-5)} \right)
$$
  
= 
$$
\frac{1}{3} \left( e^{-3(t-5)} - e^{-3(t-3)} \right)
$$

The above result  $y(t) = \frac{1}{3}$  $\frac{1}{3}\left[e^{-3(t-5)} - e^{-3(t-3)}\right]$  can be rewritten as  $\frac{1}{3}\left[\left(1-e^{-6}\right)e^{-3(t-5)}\right]$  if needed to match the book. Therefore the final answer is

$$
y(t) = \begin{cases} 0 & -\infty < t \le 3\\ \frac{1}{3} \left( 1 - e^{-3(t-3)} \right) & 3 < t \le 5\\ \frac{1}{3} \left( e^{-3(t-5)} - e^{-3(t-3)} \right) & 5 < t \le \infty \end{cases}
$$

Here is a plot of the above

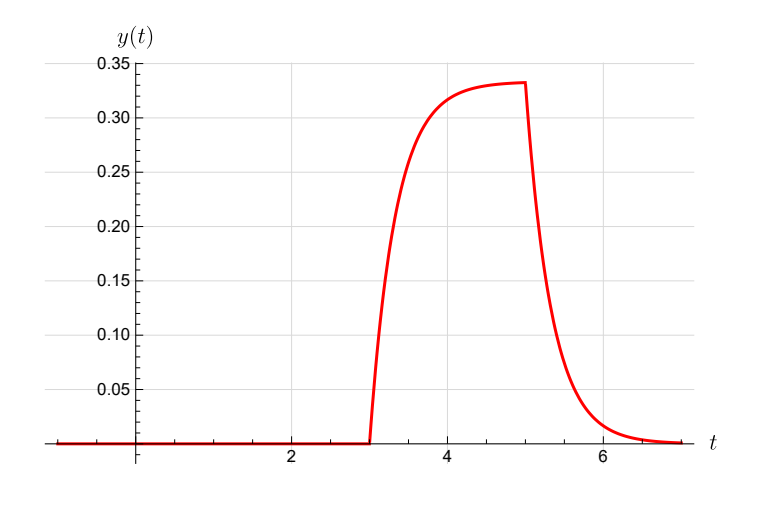

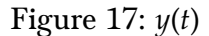

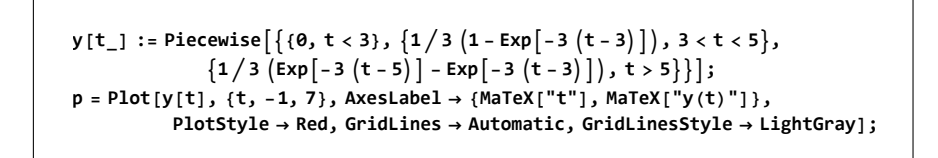

Figure 18: Code for the above

# 4 Problem 2.24, Chapter 2

(b) **Figure P2.23 2.24.** Consider the cascade interconnection of three causal LTI systems, illustrated in Figure P2.24(a). The impulse response  $h_2[n]$  is  $h_2[n] = u[n] - u[n-2],$ and the overall impulse response is as shown in Figure P2.24(b). x[n] -----> h,[n] ------> h,[n] --------> | h,[n] ----------> y[n] (a)

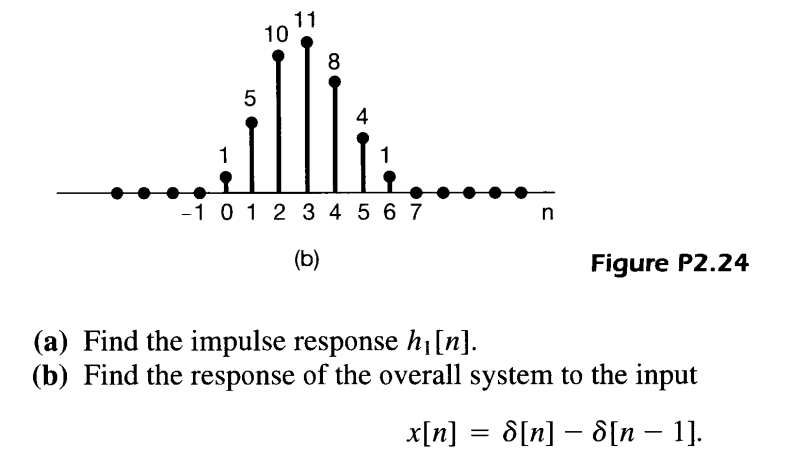

Figure 19: Problem description

#### **Solution**

#### 4.1 Part a

The impulse response  $h[n]$  is given. This is the response when the input is  $x[n] = \delta[0]$ . Hence

$$
h\left[n\right]=h_1\left[n\right]\circledast\left(h_2\left[n\right]\circledast h_2\left[n\right]\right)
$$

But  $h_2[n]$  is given as  $h_2[n] = \delta[0] + \delta[1]$ . Hence, let  $H[n] = h_2[n] \otimes h_2[n]$ , therefore

$$
H[n] = \sum_{k=-\infty}^{\infty} h_2[k] h_2[n-k]
$$
  
= 
$$
\sum_{k=-1}^{2} h_2[k] h_2[n-k]
$$

For  $n = 0$ .

$$
H[0] = \sum_{k=-1}^{0} h_2[k] h_2[-k]
$$
  
=  $h_2[-1] h_2[1] + h_2[0] h_2[0]$   
= 0 + 1  
= 1

For  $n = 1$ .

$$
H[1] = \sum_{k=-1}^{0} h_2 [k] h_2 [1 - k]
$$
  
=  $h_2 [-1] h_2 [0] + h_2 [0] h_2 [1]$   
= 0 + 2  
= 2

 $h_2 [k] h_2 [2-k]$ 

 $= h_2 [-1] h_2 [3] + h_2 [0] h_2 [2]$ 

 $H[2] =$ 

0 Y.  $k=-1$ 

 $= 0 + 1$  $= 1$ And zero for all other  $n$ . Hence  $H[n] = h_2[n] \otimes h_2[n]$  $= \delta [n] + 2\delta [n-1] + \delta [n-2]$ 0 1 2 1  $\frac{0}{-1}$  0 1 2 3 4 5 n

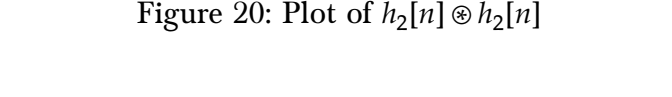

 $\verb|h[n_j]:=DiscreteDelta[n]+2DiscreteDelta[n-1]+DiscreteDelta[n-2];$ **p = DiscretePlot[h[n], {n, -1, 5}, LabelingFunction → Above, Axes → {True, False}, AxesLabel → {"n", None}];**

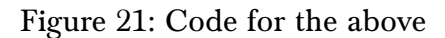

Now we need to find  $h_1\left[n\right]$  given that  $h_1\left[n\right] \circledast H\left[n\right]$  is what is shown in the problem. We do not know  $h_1[n]$ . so let us assume it is the sequence  $\{h_1[0], h_2[0], \cdots\}$ . Then by doing convolution by folding  $h_1[n]$  and then sliding it to the right one step at a time, we obtain the following relations for each  $n$ .

 $n = 0$   $h_1$  [0]  $H_1$  [0] = 1 and since  $H_1$  [0] = 1 then  $h_1$  [0] = 1

 $n=1$   $h_1$  [1]  $H_1$  [0] +  $h_1$  [0]  $H_1$  [1] = 5 and since  $H_1$  [0] = 1,  $H_1$  [1] = 2 then  $h_1$  [1] + 2 $h_1$  [0] = 5. But  $h_1[0] = 1$  found above. Hence  $h_1[1] + 2 = 5$  or  $h_1[1] = 3$ 

 $n = 2$   $h_1$  [2]  $H_1$  [0] +  $h_1$  [1]  $H_1$  [1] +  $h_1$  [0]  $H_1$  [2] = 10 and since  $H_1$  [0] = 1,  $H_1$  [1] = 2,  $H_1$  [2] = 1 then  $h_1$  [2] + 2 $h_1$  [1] +  $h_1$  [0] = 10. But  $h_1$  [0] = 1,  $h_1$  [1] = 3 found above. Hence  $h_1$  [2] + (2) (3) + 1 = 10 or  $h_1[2] = 3$ 

 $n = 3$   $h_1$  [3]  $H_1$  [0] +  $h_1$  [2]  $H_1$  [1] +  $h_1$  [1]  $H_1$  [2] = 11 and since  $H_1$  [0] = 1,  $H_1$  [1] = 2,  $H_1$  [2] = 1 then  $h_1$  [3] +  $2h_1$  [2] +  $h_1$  [1] = 11. But  $h_1$  [2] = 3,  $h_1$  [1] = 3 found above. Hence  $h_1$  [3] + (2) (3) + 3 = 11 or  $h_1[3] = 2$ 

For  $n = 2$ .

 $n = 4$   $h_1$  [4]  $H_1$  [0] +  $h_1$  [3]  $H_1$  [1] +  $h_1$  [2]  $H_1$  [2] = 8 and since  $H_1$  [0] = 1,  $H_1$  [1] = 2,  $H_1$  [2] = 1 then  $h_1$  [4]+2 $h_1$  [3]+ $h_1$  [2] = 8. But  $h_1$  [3] = 2,  $h_1$  [2] = 3 found above. Hence  $h_1$  [4]+2(2)+3 = 8 or  $h_1[4] = 1$ 

 $n = 5$   $h_1$  [5]  $H_1$  [0] +  $h_1$  [4]  $H_1$  [1] +  $h_1$  [3]  $H_1$  [2] = 4 and since  $H_1$  [0] = 1,  $H_1$  [1] = 2,  $H_1$  [2] = 1 then  $h_1$  [5] + 2 $h_1$  [4] +  $h_1$  [3] = 4. But  $h_1$  [4] = 1,  $h_1$  [3] = 2 found above. Hence  $h_1$  [5] + 2(1) + 2 = 4 or  $h_1[5] = 0$ 

 $h_1[n] = \delta[n] + 3\delta[n-1] + 3\delta[n-2] + 2\delta[n-3] + \delta[n-4]$ 

And since the output is zero for  $n > 5$  then  $h_1[n] = 0$  for all  $n > 5$ . Therefore

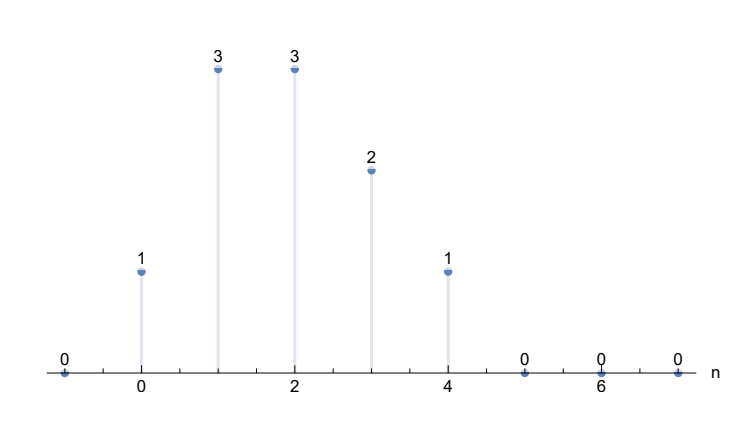

Figure 22: Plot of  $h_1[n]$ 

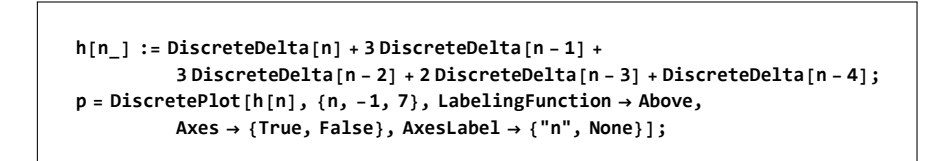

Figure 23: Code for the above

#### 4.2 Part b

When the input is  $x[n] = \delta[n] - \delta[n-1]$  then response is given by  $y[n] = \sum_{k=-\infty}^{\infty} x[k] h[n-k]$ where  $h\left[n\right]$  is the impulse response given in the problem P2.24 diagram. Hence we need to convolve the following two signals

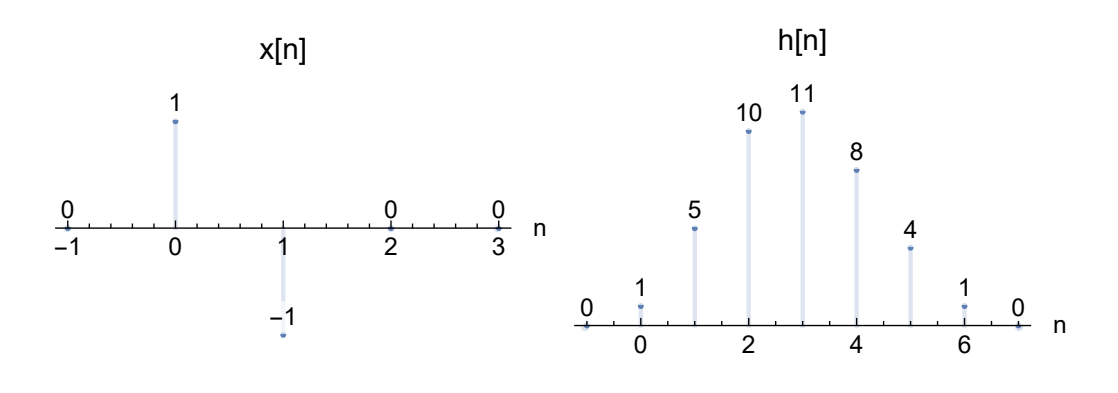

Figure 24: Plot of  $x[n], h[n]$ 

By folding  $x[n]$  and then shift it one step at a time, we see that we obtain the following

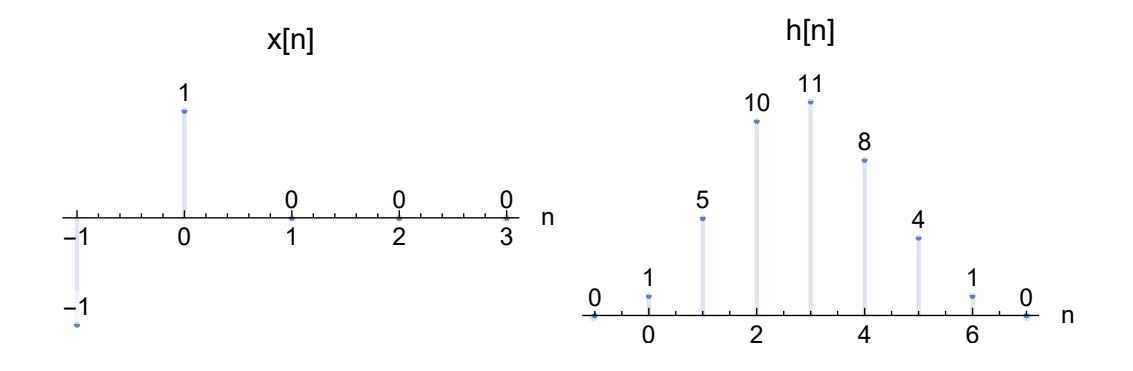

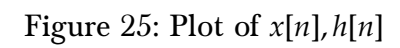

$$
\underline{n} = 0 \quad (1) \quad (1) = 1
$$
\n
$$
\underline{n} = 1 \quad (-1) \quad (1) + (1) \quad (5) = 4
$$
\n
$$
\underline{n} = 2 \quad (-1) \quad (5) + (1) \quad (10) = 5
$$
\n
$$
\underline{n} = 3 \quad (-1) \quad (10) + (1) \quad (11) = 1
$$
\n
$$
\underline{n} = 4 \quad (-1) \quad (11) + (1) \quad (8) = -3
$$
\n
$$
\underline{n} = 5 \quad (-1) \quad (8) + (1) \quad (4) = -4
$$
\n
$$
\underline{n} = 6 \quad (-1) \quad (4) + (1) \quad (1) = -3
$$
\n
$$
\underline{n} = 7 \quad (-1) \quad (1) + (1) \quad (0) = -1
$$
\n
$$
\underline{n} = 8 \quad (-1) \quad (0) + (1) \quad (0) = 0
$$

And zero for all  $n > 7$ . This is plot of  $y[n]$ 

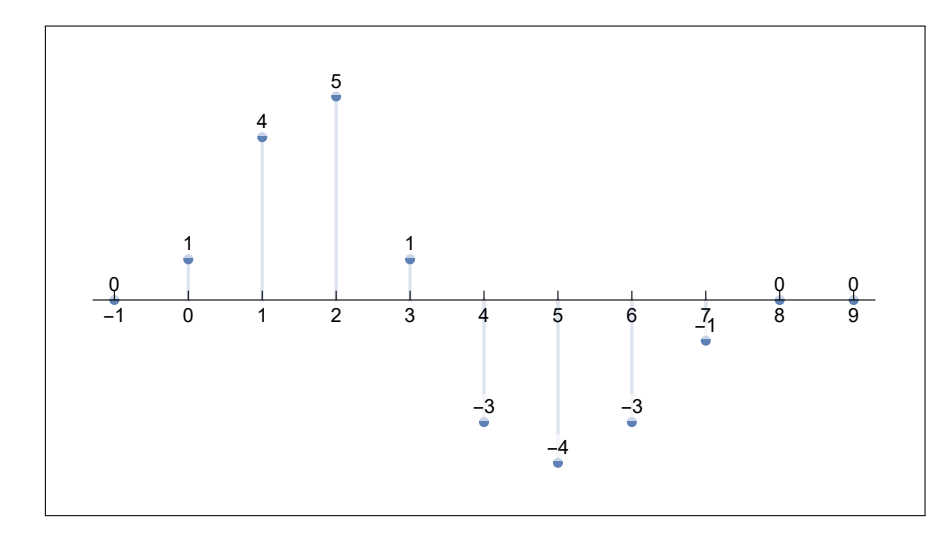

Figure 26: Plot of  $y[n]$ 

Solution

$$
-2 - 1 \ 0 \ 1 \ 2 \ 3 \ 4
$$
 n Figure P2.31

 $x^2 + y^2 = 1$ 

2.32. Consider the difference equation

$$
y[n] - \frac{1}{2}y[n-1] = x[n],
$$
 (P2.32-1)

and suppose that

$$
x[n] = \left(\frac{1}{3}\right)^n u[n].
$$
 (P2.32–2)

Assume that the solution  $y[n]$  consists of the sum of a particular solution  $y_p[n]$  to eq. (P2.32-1) and a homogeneous solution  $y_h[n]$  satisfying the equation

$$
y_h[n] - \frac{1}{2}y_h[n-1] = 0.
$$

(a) Verify that the homogeneous solution is given by

$$
y_h[n] = A\left(\frac{1}{2}\right)^n
$$

**(b)** Let us consider obtaining a particular solution  $y_p[n]$  such that

$$
y_p[n] - \frac{1}{2}y_p[n-1] = \left(\frac{1}{3}\right)^n u[n].
$$

By assuming that  $y_p[n]$  is of the form  $B(\frac{1}{3})^n$  for  $n \ge 0$ , and substituting this in the above difference equation, determine the value of *B*.

(c) Suppose that the LTI system described by eq. (P2.32-1) and initially at rest has as its input the signal specified by eq. (P2.32–2). Since  $x[n] = 0$  for  $n < 0$ , we have that  $y[n] = 0$  for  $n < 0$ . Also, from parts (a) and (b) we have that  $y[n]$ has the form

**146** Linear Time-Invariant Systems Chap.2

$$
y[n] = A\left(\frac{1}{2}\right)^n + B\left(\frac{1}{3}\right)^n
$$

for  $n \geq 0$ . In order to solve for the unknown constant A, we must specify a value for y[n] for some  $n \ge 0$ . Use the condition of initial rest and eqs. (P2.32-1) and (P2.32-2) to determine y[O]. From this value determine the constant A. The result of this calculation yields the solution to the difference equation (P2.32-1) under the condition of initial rest, when the input is given by eq. (P2.32-2).

**2.33.** Consider a system whose input  $x(t)$  and output  $y(t)$  satisfy the first-order differential

## Figure 27: Problem description

#### $T_{\rm eff}$  satisfies the condition of initial rest. The condition of initial rest. **(a)** (i) Determine the system output y <sup>1</sup>(t) when the input is x <sup>1</sup>(t) = e*3t* u(t). 5.1 Part a

 $\int_0^t u(t) dt$  $[n] = A\left(\frac{1}{2}\right)^{n}$  into the difference equation  $y_{h}[n] - \frac{1}{2}y_{h}[n-1] = 0$  give  ${2}^{3}$  and  ${3}^{3}$  are real numbers. Show that  ${3}^{3}$   ${3}^{3}$  (t)  ${3}^{3}$ Substituting  $y_h[n] = A\left(\frac{1}{2}\right)$  $\frac{1}{2}$  $\boldsymbol{n}$ into the difference equation  $y_h[n] - \frac{1}{2}y_h[n-1] = 0$  gives n  $n-1$ 

$$
A\left(\frac{1}{2}\right)^{n} - \frac{1}{2}A\left(\frac{1}{2}\right)^{n-1} = 0
$$

Since  $A \neq 0$ , the above simplifies to

$$
\frac{1}{2^n} - \frac{1}{2} \left( \frac{1}{2^{n-1}} \right) = 0
$$

$$
\frac{1}{2^n} - \frac{1}{2^n} = 0
$$

$$
0 = 0
$$

 $\sim$  conclude that the system under consideration is linear.

Verified OK.

#### 5.2 Part b

Substituting  $y_p[n] = B\left(\frac{1}{3^p}\right)$  $\frac{1}{3^n}$  into  $y_p[n] - \frac{1}{2}y_p[n-1] = \frac{1}{3^n}u[n]$  gives

$$
B\left(\frac{1}{3^n}\right) - \frac{1}{2}B\left(\frac{1}{3^{n-1}}\right) = \frac{1}{3^n}u[n]
$$
  
\n
$$
B\left(\frac{1}{3^n} - \frac{1}{2}\frac{1}{3^{n-1}}\right) = \frac{1}{3^n}u[n]
$$
  
\n
$$
B\left(\frac{1}{3^n}\left(1 - \frac{1}{2}\frac{1}{3^n}\right)\right) = \frac{1}{3^n}u[n]
$$
  
\n
$$
B\left(\frac{1}{3^n}\left(1 - \frac{3}{2}\right)\right) = \frac{1}{3^n}u[n]
$$
  
\n
$$
B\left(\frac{1}{3^n}\left(\frac{-1}{2}\right)\right) = \frac{1}{3^n}u[n]
$$
  
\n
$$
\frac{-1}{2}B = u[n]
$$
  
\n
$$
B = -2u[n]
$$

Hence for  $n\geq 0$ 

Therefore

$$
y_p[n] = -2\left(\frac{1}{3^n}\right)
$$

 $B = -2$ 

#### 5.3 Part c

The solution is given by the sum of the homogenous and particular solutions. Hence

$$
y[n] = y_h[n] + y_p[n]
$$
  
=  $A\left(\frac{1}{2}\right)^n - 2\left(\frac{1}{3^n}\right)$  (1)

Since system initially at rest, then  $y[-1] = 0$ . The recurrence equation is given as

$$
y[n] - \frac{1}{2}y[n-1] = x[n]
$$

Substituting (1) into the above and using  $x[n] = \frac{1}{3^n} u[n]$  gives

$$
y[n] - \frac{1}{2}y[n-1] = \frac{1}{3^n}u[n]
$$

At  $n = 0$  the above becomes

$$
y[0] - \frac{1}{2}y[-1] = 1
$$

But  $y[-1] = 0$  and  $y[0] = A\left(\frac{1}{2}\right)$  $\frac{1}{2}$  $\boldsymbol{n}$  $-2\left(\frac{1}{2}\right)$  $\frac{1}{3^n}$ )  $n=0$  $= A - 2$ . Hence  $A - 2 = 1$  or  $A = 3$ 

Therefore the solution (1) becomes

$$
y[n] = 3\left(\frac{1}{2}\right)^{n} - 2\left(\frac{1}{3^{n}}\right)
$$

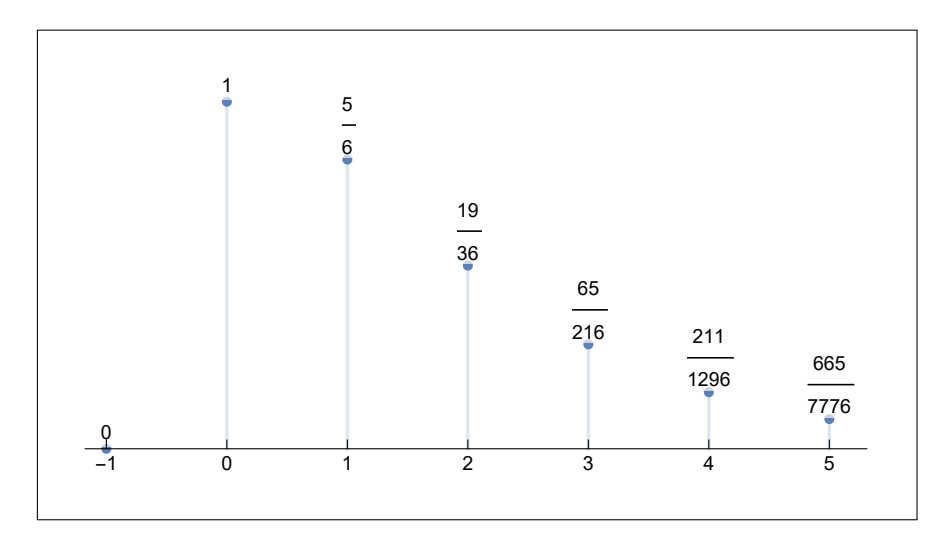

Figure 28: Plot of  $y[n]$ 

**y[n\_] := 3 1 2^n - 2 1 3^n p = DiscretePlot[y[n], {n, -1, 5}, LabelingFunction → Above, Axes → {True, False}, Ticks → {Range[-1, 9], None}];**

Figure 29: Code used for the above

## 6 Problem 2.42, Chapter 2

Suppose the signal  $x(t) = u\left(t + \frac{1}{2}\right) - u\left(t - \frac{1}{2}\right)$  is convolved with the signal  $h(t) = e^{j\omega_0 t}$ . (a) Determine the value of  $\omega_0$  which insures that  $y(0) = 0$ . Where  $y(t) = x(t) \otimes h(t)$ . (b) Is your answer to previous part unique?

Solution

#### 6.1 Part a

 $x(t) \otimes h(t) =$ ∞ −∞  $x(\tau) h (t - \tau) d\tau$ Since  $x(t)$  is box function from  $t = -\frac{1}{2}$  to  $t = \frac{1}{2}$ 

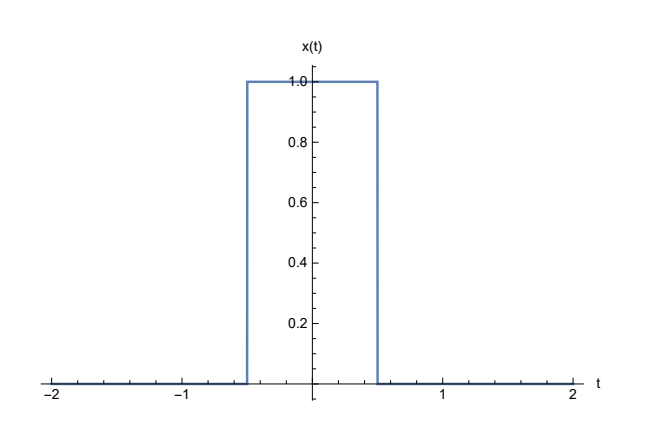

Figure 30: Plot of  $x(n)$ 

 $x[t_$  := UnitStep  $[t + 1/2]$  - UnitStep  $[t - 1/2]$  $p = Plot[x[t], {t, -2, 2}, Exclusions \rightarrow None, AxesLabel \rightarrow {'t", "x(t)"]};$ 

Figure 31: Code used for the above

Then by folding  $h(t)$  and shifting it over  $x(t)$  it is clear that only the region between  $\tau = -\frac{1}{2}$ 2 to  $\tau = \frac{1}{2}$  $\frac{1}{2}$  will contribute to the integral above since  $x(\tau)$  is zero everywhere else. Hence the integral simplifies to

$$
y(t) = x(t) \circledast h(t)
$$
  
\n
$$
= \int_{-\frac{1}{2}}^{\frac{1}{2}} h(t-\tau) d\tau
$$
  
\n
$$
= \int_{-\frac{1}{2}}^{\frac{1}{2}} e^{j\omega_0(t-\tau)} d\tau
$$
  
\n
$$
= e^{j\omega_0 t} \int_{-\frac{1}{2}}^{\frac{1}{2}} e^{-j\omega_0 \tau} d\tau
$$
  
\n
$$
= e^{j\omega_0 t} \left[ \frac{e^{-j\omega_0 \tau}}{-j\omega_0} \right]_{-\frac{1}{2}}^{\frac{1}{2}}
$$
  
\n
$$
= e^{j\omega_0 t} \left( \frac{e^{-\frac{1}{2}j\omega_0} - e^{\frac{1}{2}j\omega_0}}{-j\omega_0} \right)
$$
  
\n
$$
= e^{j\omega_0 t} \left( \frac{e^{\frac{1}{2}j\omega_0} - e^{-\frac{1}{2}j\omega_0}}{j\omega_0} \right)
$$
  
\n
$$
= 2 \frac{e^{j\omega_0 t}}{\omega_0} \left( \frac{e^{\frac{1}{2}j\omega_0} - e^{-\frac{1}{2}j\omega_0}}{2j} \right)
$$

 $\overline{a}$ ⎟⎟⎟⎟⎟⎠

 $\tilde{\mathcal{L}}$ ⎟⎟⎟⎟⎟⎠

> $\ddot{\phantom{0}}$ ⎟⎟⎟⎟⎟⎠

But  $\frac{e^{\frac{1}{2}j\omega_0}-e^{-\frac{1}{2}j\omega_0}}{2j}=\sin\left(\frac{\omega_0}{2}\right)$  $\frac{\nu_0}{2}$ ) using Euler relation. Hence the above becomes

$$
y(t) = 2 \frac{e^{j\omega_0 t}}{\omega_0} \sin\left(\frac{\omega_0}{2}\right)
$$

When  $t = 0$  we are told  $y(0) = 0$ . The above becomes

$$
0=\frac{2}{\omega_0}\sin\left(\frac{\omega_0}{2}\right)
$$

A value of  $\omega_0$  which will satisfy the above is  $\omega_0 = 2\pi$ 

#### 6.2 Part b

The value  $\omega_0$  found in part (a) is not unique, since any nonzero integer multiple of 2 $\pi$  will also satisfy  $y(0) = 0$